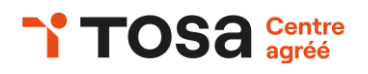

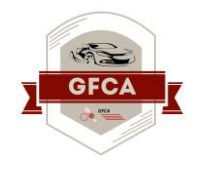

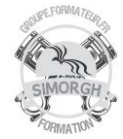

#### **Niveau : FONDAMENTAUX**

# **FICHE PEDAGOGIQUE**

#### **DUREE : 2 jours (14 heures)**

#### **Objectifs :**

- ❖ *Utiliser les fonctionnalités les plus simples d'Excel en vue de prendre connaissance d'un document et de le conserver dans de bonnes conditions.*
- ❖ *Saisir les formules simples et les quatre opérations dans une cellule du tableur, en respectant leur syntaxe, afin de préparer les calculs à réaliser.*
- ❖ *Utiliser le graphique le plus approprié pour représenter les données d'un tableur, selon les catégories d'utilisateurs et leurs besoins propres.*
- ❖ *Trier et filtrer les données dans un tableau, sans pertes ni altérations, en vue d'obtenir les résultats et les présentations recherchées.*
- ❖ *Modifier un classeur et l'environnement Excel dans le but d'adapter les feuilles à la structure des données à traiter*
- ❖ *Intégrer les fonctions arithmétiques et les fonctions logiques dans des formules correctement écrites, afin d'obtenir directement les résultats recherchés*
- ❖ *Choisir et implémenter un style adapté aux données à présenter, en utilisant les mises en forme propres à Excel ou à la suite Office, afin de faciliter la lecture des feuilles Excel.*
- ❖ *Créer un graphique simple, afin de mettre en valeur une série de données.*

# **CERTIFICATION TOSA : EXCEL NIVEAU INITIAL ET BASIQUE (Score TOSA 1 à 550)**

#### **Programme :**

- Ouvrir, sauvegarder, imprimer un document ;
- Identifier les lignes et les colonnes d'un document ;
- Identifier une feuille et un classeur ;
- Copier/coller une image
- Saisir une formule simple dans une cellule ;
- Saisir les quatre opérations
- Saisir une heure ;
- Insérer une fonction somme ;
- Reconnaître le symbole ERREUR
- Modifier la présentation des cellules (couleur, police, etc.) ;
- Effectuer des formatages simples des nombres (pourcentages, séparateurs de milliers, etc.) ;
- Effectuer des encadrements de cellules
- Utiliser l'outil pinceau
- Effectuer un tri simple ;
- Insérer un objet graphique simple ;
- Filtrer les données dans un tableau
- Enregistrer un fichier sous un nouveau nom;
- Ajuster les dimensions des lignes et des colonnes ;
- Modifier une zone d'impression ;
- Copier/coller dans différentes situations
- Identifier les priorités de calcul
- Appliquer les fonctions MIN et MAX ;
- Appliquer les fonctions logiques ET, OU et SI ;
- Déterminer l'impact de la suppression d'une ligne ou d'une colonne
- Modifier la présentation des cellules (couleur, police, etc.) ;
- Effectuer des formatages simples des nombres (pourcentages, séparateurs de milliers, etc.) ;
- Effectuer des encadrements de cellules
- Utiliser l'outil pinceau
- Créer un nouveau graphique (en courbes, en barres, en secteurs ou en anneaux) ;
- Positionner un graphique dans une feuille

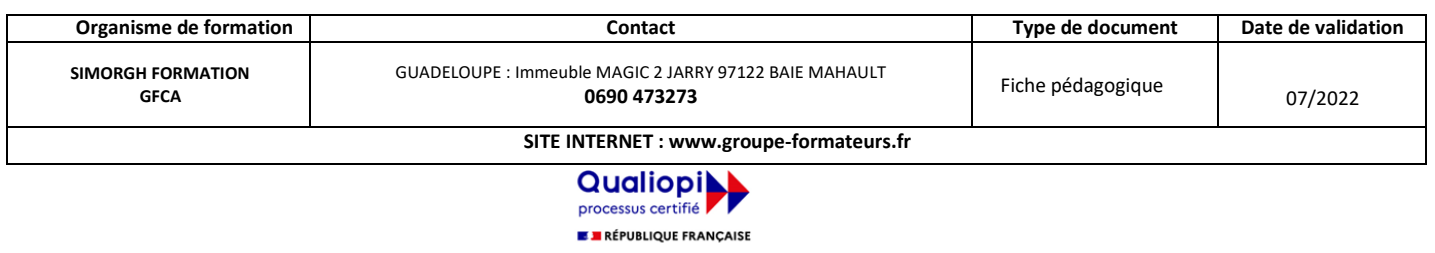

La certification qualité a été délivrée au titre de la catégorie d'action suivante :<br>ACTIONS DE FORMATION

# **TOSA** Centre

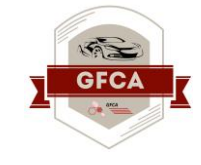

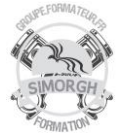

#### **Prérequis**

#### Aucun

**Public**

Tout public

# **Public mobilité réduite**

Accessible à personne à mobilité réduite (nous contacter)

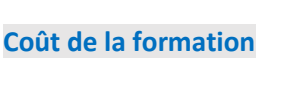

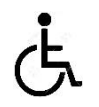

Nous contacter

## **Evaluation :**

Test adaptatif TOSA

- QCM, manipulation de logiciels

- Scoring mathématique IRT (Item Response Theory)

#### **Travaux pratiques :**

- Manipulation de logiciels

### **Moyens pédagogiques**

- Pédagogie active et participative
- Diaporama d'animation
- Support stagiaire
- Support travaux pratiques (atelier)
- 10 ordinateurs
- Consommables

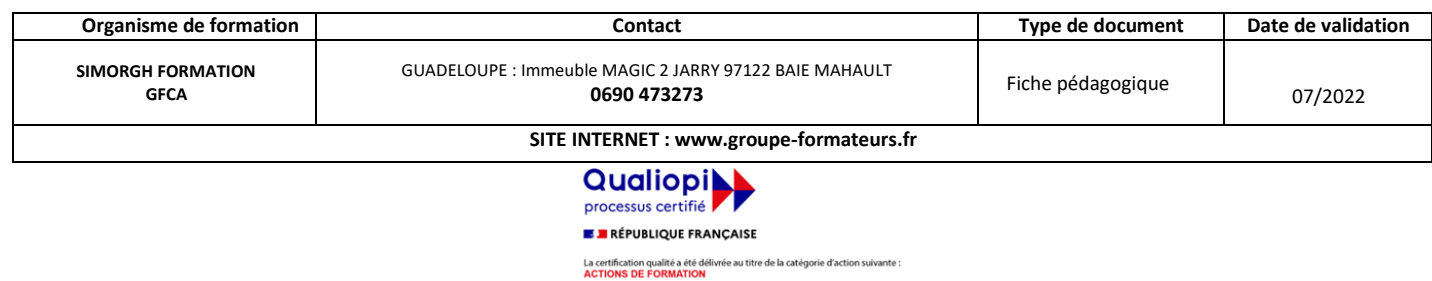